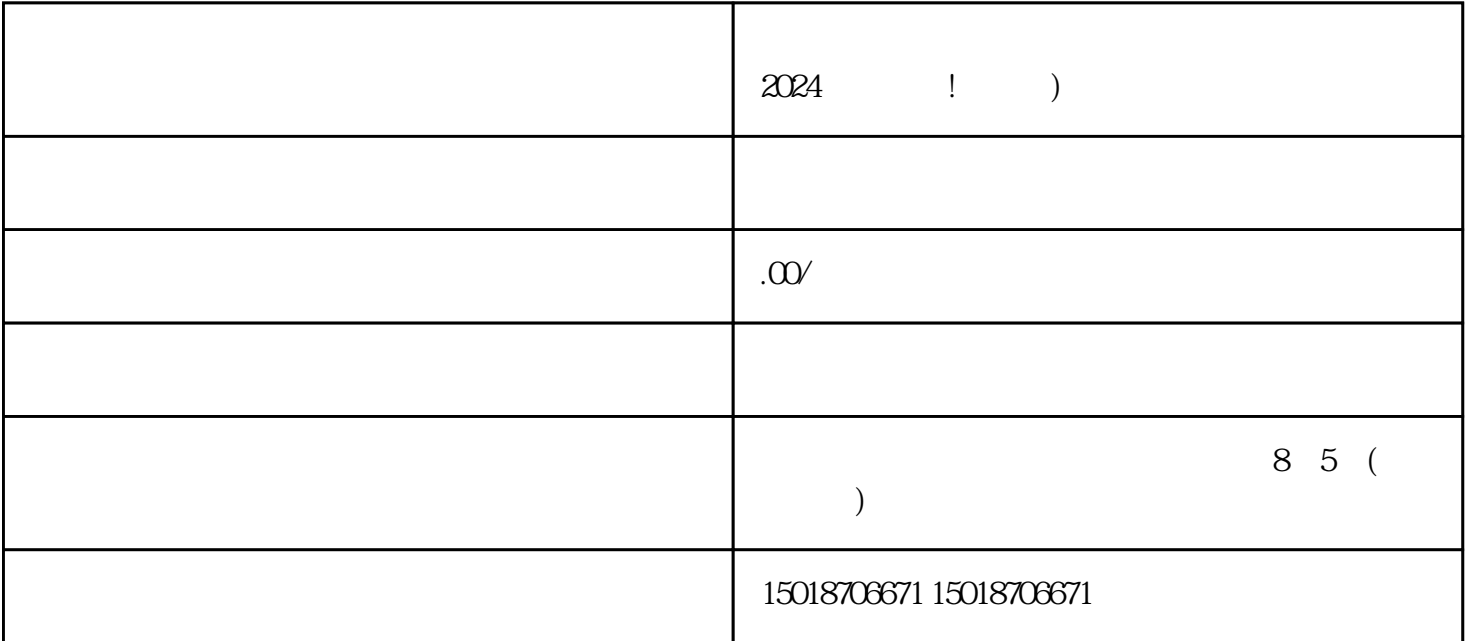

 $\alpha$  2024

想必您作为一家youxiu的商家,已经意识到了抖音作为全球最大的短视频社交平台的巨大商机。抖音拥

 $7$ 

 $V$ 

 $2024$ 

 $V$